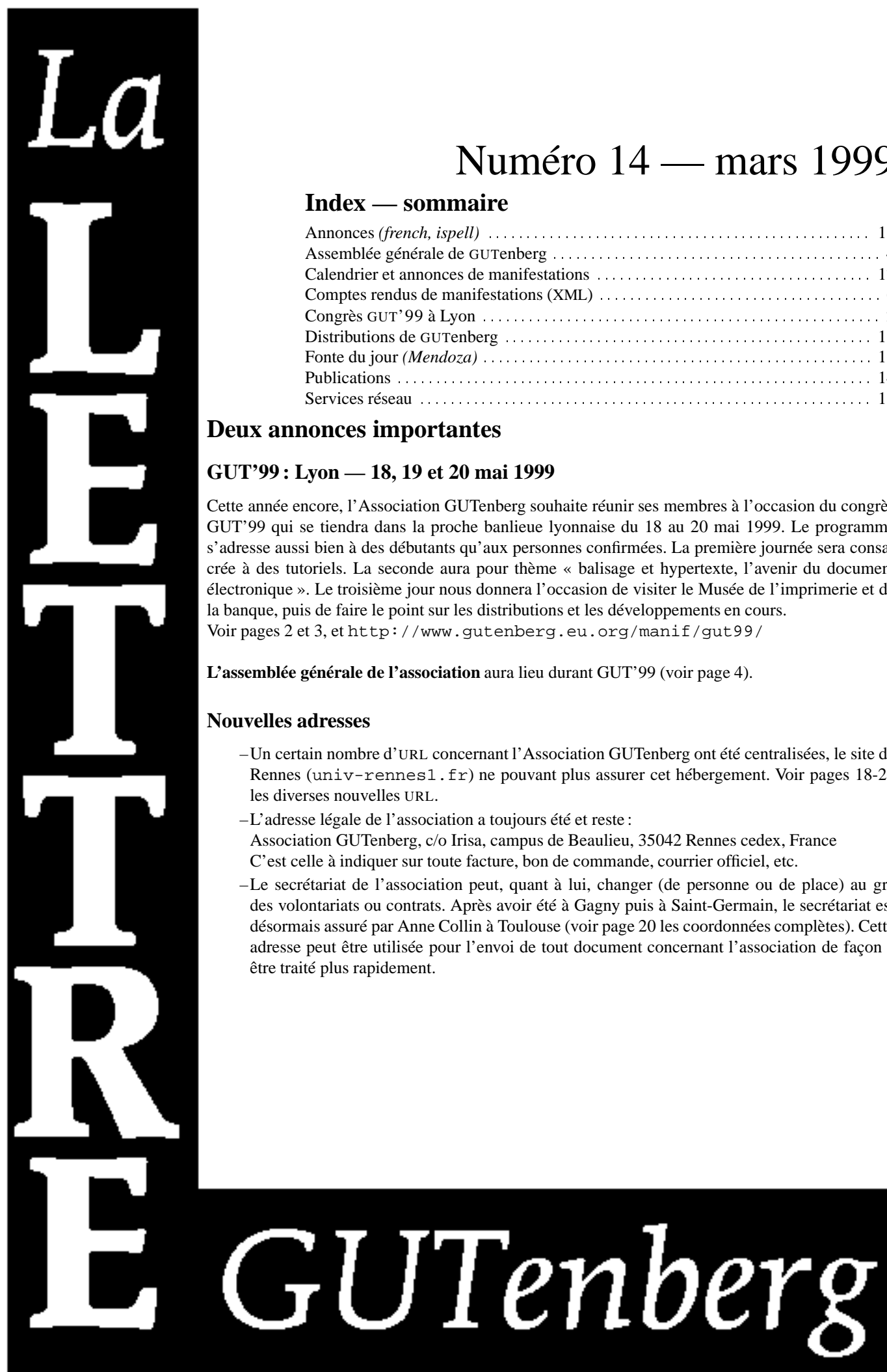

# Numéro 14 — mars 1999

# **Index — sommaire**

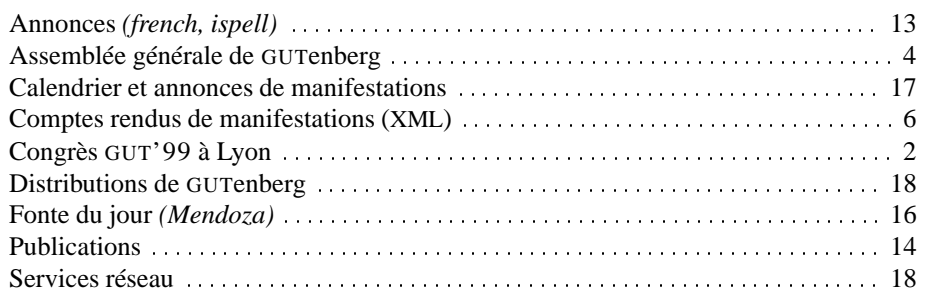

# **Deux annonces importantes**

# **GUT'99 : Lyon — 18, 19 et 20 mai 1999**

Cette année encore, l'Association GUTenberg souhaite réunir ses membres à l'occasion du congrès GUT'99 qui se tiendra dans la proche banlieue lyonnaise du 18 au 20 mai 1999. Le programme s'adresse aussi bien à des débutants qu'aux personnes confirmées. La première journée sera consacrée à des tutoriels. La seconde aura pour thème « balisage et hypertexte, l'avenir du document électronique ». Le troisième jour nous donnera l'occasion de visiter le Musée de l'imprimerie et de la banque, puis de faire le point sur les distributions et les développements en cours. Voir pages 2 et 3, et http://www.gutenberg.eu.org/manif/gut99/

**L'assemblée générale de l'association** aura lieu durant GUT'99 (voir page 4).

# **Nouvelles adresses**

- –Un certain nombre d'URL concernant l'Association GUTenberg ont été centralisées, le site de Rennes (univ-rennes1.fr) ne pouvant plus assurer cet hébergement. Voir pages 18-20 les diverses nouvelles URL.
- –L'adresse légale de l'association a toujours été et reste : Association GUTenberg, c/o Irisa, campus de Beaulieu, 35042 Rennes cedex, France C'est celle à indiquer sur toute facture, bon de commande, courrier officiel, etc.
- –Le secrétariat de l'association peut, quant à lui, changer (de personne ou de place) au gré des volontariats ou contrats. Après avoir été à Gagny puis à Saint-Germain, le secrétariat est désormais assuré par Anne Collin à Toulouse (voir page 20 les coordonnées complètes). Cette adresse peut être utilisée pour l'envoi de tout document concernant l'association de façon à être traité plus rapidement.

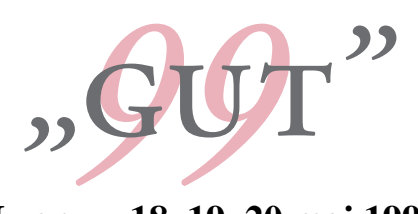

# **Lyon — 18, 19, 20 mai 1999**

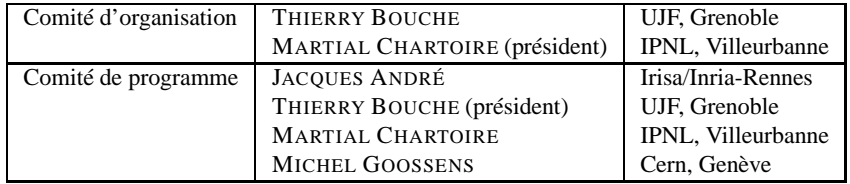

Le congrès se tiendra à l'**Institut de physique nucléaire de Lyon**,<br>
43, boulevard du 11 novembre 1918, 69622 Villeurbanne Cedex. L'Institut est situé sur le Campus de la Doua, à 20 minutes du centre de Lyon par les transports en commun (voir: http://lyoinfo.in2p3.fr/).

# **Programme**

**Mardi 18 mai** Deux **tutoriels** sont proposés en parallèle (9h30-13h, déjeuner, 14h30-17h30).

#### **Tutoriel A : comment débuter avec LaTeX** par M. Jouhet

Qu'est-ce qu'un éditeur de texte à balises? Commandes de base, structuration des documents simples, emploi des extensions, principaux environnements et mise en page, mathématique simple, insertion de graphiques, bibliographie et index.

**Tutoriel B : tout ce que vous avez toujours voulu savoir sur les fontes** par T. Bouche

Présentation aussi exhaustive que possible des points d'interférences entre fontes et TEX ou LATEX, dont :

- moteur TEX : lccodes, uccodes, mathcodes, delcodes, TFM
- NFSS utilisateur (.tex)/programmeur (.sty)/interne (.fd/enc.def) ;
- divers : fontes virtuelles, glyphes...

#### **Mercredi 19 mai Balisage et hypertexte, l'avenir du document électronique**

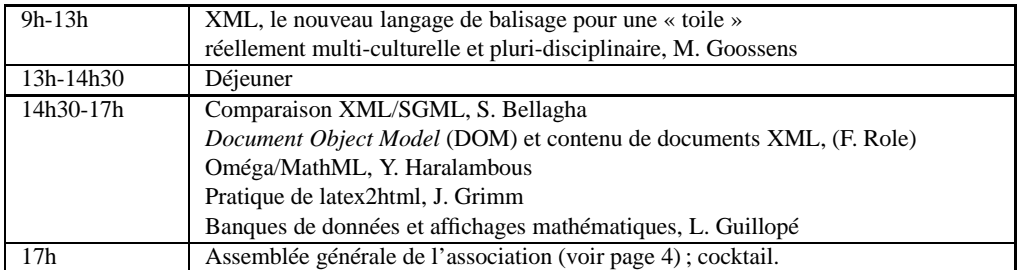

**Jeudi 20 mai Visite et conférences**

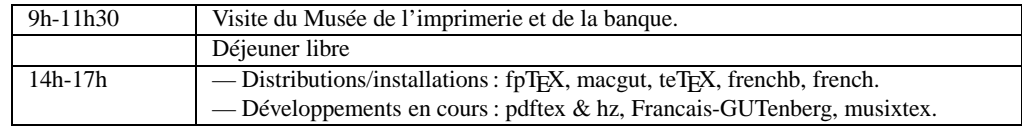

# **Inscriptions**

Le formulaire d'inscription est disponible sur le web à l'adresse suivante :

http://www.gutenberg.eu.org/manif/gut99/

on peut en recevoir une copie sur simple demande au secrétariat du congrès (adresse ci-dessous). Les inscriptions sont réservées aux adhérents de l'Association GUTenberg (adhésions : voir page 16) ou d'un autre LUG. Elles devront parvenir au secrétariat du congrès le 30 avril 1999 au plus tard. Il est recommandé de se pré-inscrire par courrier électronique ou en utilisant le formulaire disponible sur le serveur web. Les frais d'inscription sont de 650 F pour les trois jours ou 250 F par jour. Une réduction de 50 % est appliquée sur ces tarifs pour les étudiants grâce au soutien de l'**Imprimerie Louis-Jean**. Ces tarifs incluent un exemplaire des actes et, pour les personnes inscrites ces jours là, les déjeuners du mardi 18 et mercredi 19, et un CD-ROM *Impressions* lors de la visite du Musée de l'imprimerie le jeudi 20. Ne sont pas inclus les dîners, l'hébergement, les transports ni le déjeuner du jeudi 20.

# **Patronage**

GUT'99 est organisé avec le soutien des institutions ou organismes suivants que nous tenons à remercier tout particulièrement :

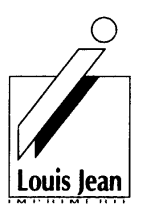

L'**Imprimerie Louis-Jean** apporte pour la troisième année son soutien à GUTenberg, en contribuant à une bourse spéciale pour les étudiants afin de faciliter leur venue à la conférence.

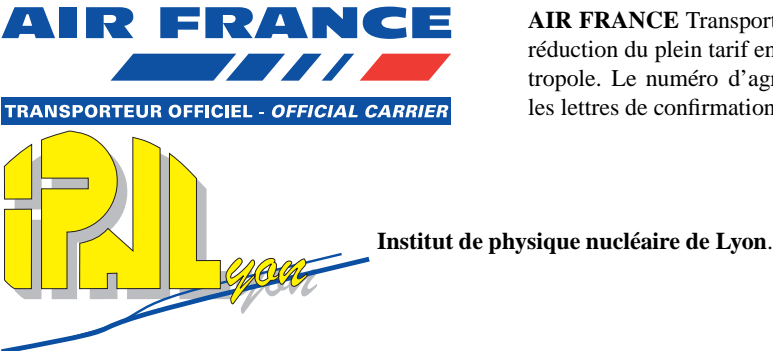

**AIR FRANCE** Transporteur officiel : jusqu'à 50 % de réduction du plein tarif en aller retour sur le réseau métropole. Le numéro d'agrément sera communiqué sur les lettres de confirmation d'inscription.

**Adresse du secrétariat**

**GUT'99**

Institut de physique nucléaire de Lyon 43, Bd du 11 novembre 1918 69622 Villeurbanne Cedex, France tél. +33 4 72 43 11 01 ; fax : +33 4 72 44 80 04 ; gut99@ipnl.in2p3.fr http://www.gutenberg.eu.org/manif/gut99/

# **Assemblée générale de l'association**

Conformément aux statuts en vigueur, les membres de l'association GUTenberg sont convoqués à l'assemblée générale ordinaire des adhérents qui se tiendra lors du congrès GUT'99.

> **Mercredi 19 mai, 1999, à 17h00** Institut de physique nucléaire de Lyon 43, Bd du 11 novembre 1918 69622 Villeurbanne Cedex, France

L'ordre du jour de cette assemblée générale est :

- –rapport d'activités, vote ;
- –rapport financier, vote ;
- –modification des statuts (voir texte ci-dessous), vote ;
- –orientation de l'association ;
- –élections au Conseil d'administration, vote ;
- –divers.

Pour les membres de l'association qui ne pourraient être présents le 19 mai (ceci vaut également pour les adhésions multiples, dans le cas des adhérents institutionnels), nous rappelons qu'il est possible et souhaitable de donner une procuration à un membre présent à l'assemblée générale.

Ces procurations peuvent être faites sur papier libre ou grâce au formulaire ci-dessous. Elles doivent parvenir à l'association (ou être remises par le porteur de la procuration) avant le début de l'assemblée générale.

#### PROCURATION

Je soussigné, , membre de l'association GUTenberg, donne pouvoir à , membre de l'association GUTenberg, pour voter en mes lieu et place le mercredi 19 mai 1999 lors de l'assenblée générale ordinaire de l'association GUTenberg.

Fait à le 1999 (signature)

# **de l'association GUTenberg**

**Modification des statuts** Le Conseil d'administration propose cette année deux modifications aux statuts de l'association. L'une est destinée à permettre à des associations d'étudiants de devenir membre à tarif réduit (50 %) comme cela était déjà proposé aux étudiants individuels. L'autre remplace le terme de « personne morale » devenu relativement inadapté aux nouvelles règles concernant la fiscalité des associations, par celui « d'organisme ».

Ancien texte

#### **Article 8 : cotisation**

Le montant de la cotisation annuelle pour 1989 a été fixé à :

- –Cotisation donnant droit au titre de membre actif
	- –200 francs pour une personne physique (demi tarif pour les étudiants).
	- –850 francs pour une personne morale, et par site, s'il s'agit d'un organisme sans but lucratif, [...].
	- –1500 francs pour une personne morale, et par site, s'il s'agit d'un organisme à but lucratif, [...]
- –Cotisation spéciale donnant droit au titre de membre bienfaiteur
	- –600 francs pour une personne physique.
	- –2550 francs pour une personne morale, et par site, s'il s'agit d'un organisme sans but lucratif, [...].
	- –4500 francs pour une personne morale, et par site, s'il s'agit d'un organisme à but lucratif

#### *Nouveau texte proposé*

#### **Article 8 : cotisation**

Le montant de la cotisation annuelle pour *1999* a été fixé à :

- –Cotisation donnant droit au titre de membre actif :
	- –200 francs pour une personne physique (demi tarif pour les étudiants) ;
	- –850 francs pour *un organisme*, et par site, s'il s'agit d'un organisme sans but lucratif *(demi tarif pour une organisation d'étudiants)*, [...] ;
	- –1500 francs pour *un organisme*, et par site, s'il s'agit d'un organisme à but lucratif *(demi tarif pour une organisation d'étudiants)*, [...]

–Cotisation spéciale donnant droit au titre de membre bienfaiteur :

- –600 francs pour une personne physique ;
- –2550 francs pour *un organisme*, et par site, s'il s'agit d'un organisme sans but lucratif *(demi tarif pour une organisation d'étudiants)*, [...] ;
- –4500 francs pour *un organisme*, et par site, s'il s'agit d'un organisme à but lucratif *(demi tarif pour une organisation d'étudiants)* [...]

### **Vote**

Ce texte sera soumis au vote des adhérents à l'assemblée générale du 19 mai 1999 à Lyon.

# Participez !

Venez aux journées de Lyon Sinon, envoyez une procuration pour l'Assemblée générale !

# **Compte rendu des conférences** *XML'98* **et** *Markup Technologies'98*

Entre le 15 et le 18 novembre 1998 a eu lieu la conférence *XML'98* à l'hôtel Sheraton dans le centre de Chicago. Avec plus de mille quatre participants, cette manifestation, organisée conjointement par la GCA (*Graphic Communication Association*) et OASIS (*Organisation for the Advancement of Structured Information Standards*), est devenue l'évènement international le plus important au monde consacré à XML (*Extensible Markup Language*). *XML'98* était suivi, les 19 et 20 novembre de *Markup Technologies'98* (*MT'98*), à McCormick's Place, quelques kilomètres au Sud du centre de Chicago. Ce compte-rendu reflète le point de vue composite de ses auteurs, qui participaient à ces conférences pour le compte d'organisations différentes, mais en partageant largement le même intérêt pour les questions en rapport avec les publications à caractère scientifique.

*XML'98* La conférence a commencé avec six tutoriels d'une demi-journée, présentés en parallèle, offrant la possibilité à ceux pour qui un sujet était nouveau d'obtenir quelques informations de base, leur permettant ainsi de davan-Tutoriels tage profiter des présentations plus techniques plus tard dans la semaine. Pour notre part, nous avons suivi entre nous deux : a) une utile introduction à DOM (*Document Object Model*)<sup>1</sup>, qui permet de construire une représentation standardisée d'un document électronique sous la forme d'un arbre en mémoire ; b) une introduction passablement élémentaire à XSL<sup>2</sup> ; et c) une séance décevante sur la façon d'interfacer Java et XML.

Ces trois sujets sont hautement pertinents, car il semble probable qu'une large part de la gestion et de la recherche de documents puisse être effectuée à l'aide d'outils « standard », comme l'accès aux documents par DOM, des transformations XSL et des interfaces en Java, plutôt qu'en ayant recours aux librairies Perl locales.

#### **Le gros de la conférence : une introduction**

Le gros de la conférence *XML'98* a duré trois jours, avec un horaire dense composé de discours-programmes (Traduction de *keynote speech* suggérée par le *Robert-Collins* [N.d.T.]) et de six sessions en parallèle. Inévitablement, il n'était possible de suivre qu'une partie de ce qui était offert. Le programme officiel était complété par des réceptions où l'on pouvait rencontrer des gens travaillant dans toutes sortes de domaines, des « tables de discussion » à l'heure du déjeuner, des rencontres supplémentaires spéciales le soir, un bon étalage de livres et une grande exposition de logiciels (cf. ci-dessous).

Actes Les actes de la conférence sont disponibles sur CD-ROM, au format XML et PDF (pour visualiser le format XML, il faut installer Internet Explorer 5 beta 2, également présent sur le CD-ROM distribué). D'autres points de vue sur la conférence (et quelques développements ultérieurs) peuvent être trouvés sur l'Internet<sup>3</sup>.

#### **Séance de discours-programmes : lundi**

La « vraie » conférence a commencé le lundi, avec trois discours-programmes. Le premier était présenté par Charles Geschke, président d'Adobe, qui a donné sa vision du document électronique. Selon lui, seulement huit à dix pourcents du capital d'informations que possède une entreprise est conservé dans une base de données traditionnelle ; il insista sur l'importance des normes dans l'obtention d'interfaces et de plate-formes communes Charles Geschke pour le traitement de documents. Il décrivit trois révolutions de la dernière décennie : la publication assistée par ordinateur, qui a diminué les coûts de *production*, la publication sur WWW qui a diminué les coûts de *distribution* et la génération de documents à partir de bases de données, qui a permis une vraie *fabrication sur mesure* (*Customisation* [N.d.T.]). Une grand partie de l'exposé de Geschke portait (sans surprise) sur les graphismes pour WWW, en particulier sur PGML (*Precision Graphics Markup Language*), une application XML qui exprime le modèle infographique de PostScript et de PDF en XML, fournissant un modèle infographique riche, optimisé pour WWW. Bruce Hunt, d'Adobe, fit une démonstration convaincante d'une vraie réalisation de PGML, comprenant la transparence, le remplissage par dégradés (*Gradient fills* [N.d.T.]), la gestion de polices fantaisistes et complexes, le masquage et l'interaction ; le produit présenté est à la fois disponible comme module pour un butineur (*Browser plug-in* [N.d.T.]) et comme programme Java pur.

Jim Adkins, directeur commercial chez Netscape Communication Corporation, présenta le second discours-Jim Adkins programme. Il donna sa vision de la construction d'une véritable économie basée sur le commerce électronique (*Net Ecommerce economy* [N.d.T.]). Il présenta XML comme la technologie de base rendant possible chaque

<sup>1.</sup> http://www.w3.org/TR/REC-DOM-Level-1

<sup>2.</sup> http://www.w3c.org/Style/

<sup>3.</sup> http://www.xml.com/

facteur de succès qu'il énumérait. Ces facteurs comprennent : une interaction inter-entreprise, une intégration interne dans l'entreprise afin de lier les systèmes internes aux activités externes et, par dessus tout, la mise en place d'un « éco- » système de partenariats et de communautés d'échanges.

- J. Allard, directeur général de l'infrastructure DNA (*Distributed Network Architecture*) de Windows chez Mi-J. Allard crosoft, a présenté le dernier discours-programme de la matinée. Il dirige les efforts de Microsoft pour développer l'orientation de Windows vers WWW et ses capacités de gestion de données, en particulier par l'adoption de normes comme XML. Selon lui, une révolution de l'information, comme celle qui a lieu actuellement, présente plusieurs phases. La première phase, *l'incubation* peut être vraiment assez longue ; la seconde, *l'innovation*, dure environ deux ans. À titre d'exemple, il cite XML, qui a été proposé il y a deux ans et qui est maintenant en route vers la troisième étape, *la révolution par l'évolution*. Un autre exemple est le passage des gros systèmes (*Mainframes* [N.d.T.]) au modèle client-serveur à deux niveaux, et maintenant aux applications à <sup>N</sup> niveaux où les données sont partagées entre différents serveurs et accédées et traitées simultanément par différents clients. Dans ce modèle multi-couches, Microsoft pense que XML va jouer un rôle important. Dans tous les cas, les outils d'Office 2000 conserveront l'information au format HTML, mais utiliseront XML pour stocker les données supplémentaires qui permettront aux documents d'être affichés fidèlement et les données d'être échangées entre ses différentes composantes.
	- Après la pause, on nous informa des derniers développements concernant l'activité de normalisation du *Web* W3C *Consortium*. Un groupe d'orateurs, présidé par Dan Connolly (W3C), présenta les progrès accomplis dans les divers comités. Paul Grosso (ArborText) parla de XSL (*Extensible Style Language*) et introduisit les modifications récentes, comme les opérateurs booléens et l'uniformisation de la syntaxe pour les motifs de reconnaissance et de sélection (*Match and select patterns* [N.d.T.]). Michael Sperberg-McQueen (université de Chicago) parla des débuts du travail sur les schémas XML<sup>4</sup>, c'est-à-dire le typage des données et un langage de requêtes pour XML. La création de sous-classes et l'héritage seraient possibles. Ce développement des schémas, qui offrira un typage des données sérieux pour les éléments XML de contenu et d'attribut, permettra un contrôle de qualité des données XML. Bill Smith (Sun) parla des propositions XLink<sup>5</sup> et Xpointer<sup>6</sup>, qui augmentent les capacités des liens HTML mais qui doivent maintenant être examinées avant leur approbation officielle. Lauren Wood (Softquad) effectua un bref survol du travail sur DOM, dont les fonctions de base ont été incluses dans le niveau 1, qui est déjà réalisé dans divers butineurs et analyseurs syntaxiques de XML. Elle présenta également des projets pour DOM niveau 2, qui comprendra une interface avec événements et processus, un système de requêtes, le modèle d'objets de CSS (*Cascading Steel Sheet*) et, dans une étape ultérieure, celui de XSL.

#### **Les sessions en parallèle du lundi**

Après le déjeuner, six sessions avaient lieu en parallèle : « Mise en œuvre de XML », « Noyau » (*Core* [N.d.T.]), « Écommerce », « Nouveaux venus », « Transitions », « Graphismes pour WWW ». Nous avons suivi la session « Noyau » où des informations détaillées sur les technologies XML centrales étaient fournies, complétant l'information sur les derniers développements des normes W3C de la matinée. XSL et DOM apparaissent comme de potentielles « applications qui tuent ».

#### **Séance de discours-programmes : mardi**

Le mardi matin commençait également par deux discours-programmes, le premier présenté par Randall C. Whiting, président de Commerce Net Inc., une organisation à but non lucratif dont l'objectif est de promouvoir la prochaine génération de commerce électronique. Le point d'orgue de son intervention était que XML permet de fournir un cadre pour l'échange de données et la création d'un réseau de connaissances à partir de données Commerce stockées actuellement dans différents formats propriétaires. Le second discours-programme était présenté par Anand Rajamaran, directeur technique chez Amazon.com. Il présenta un modèle détaillé pour optimiser le commerce grâce à Internet. Selon lui le vrai pouvoir de XML sera seulement effectif quand non seulement les requêtes mais également les informations obtenues et les transactions elles-mêmes seront toutes codées en XML. Le point suivant était une table ronde sur le rôle de l'ISO et des normes industrielles avec comme président de séance Charles Goldfarb, le « père » de SGML. Il nous a informés sur les dernières additions à la norme ISO pour SGML, qui est maintenant compatible avec XML, de manière à ce que tous les documents XML soient également d'authentiques documents SGML. Ces modifications « Web-SGML » permettent une analyse

<sup>4.</sup> http://w3c.org/TR/NOTE-xml-schema-req

<sup>5.</sup> http://w3c.org/TR/1998/WD-xlink-19980303

<sup>6.</sup> http://w3c.org/TR/1998/WD-xpointer-19980303

syntaxique sans DTD, un typage des données plus étendu, et des descriptions de schémas autres que les DTD. Normes Liora Alschuler parla des normes pour les dossiers médicaux (HL7) ; Eduardo Gutentag présenta une vue d'ensemble de la DTD *Docbook* (« appartenant » désormais à OASIS), qui sera traduite en XML durant 1999 ; et Diane Kennedy annonça la XML-isation de la famille des DTDs ISO12083.

#### **Les sessions en parallèle du mardi**

Après la pause, les participants se séparèrent à nouveau dans des séances en parallèle. Pendant la fin de la matinée, nous avons suivi la session « graphismes pour WWW », où étaient présentées des descriptions de  $PGML^7$  et VML $^8$ , la seconde étant proposée par Microsoft et quelques autres compagnies, en compétition avec PGML, VML le PGML d'Adobe. Pour éviter d'avoir deux normes incompatibles, le W3C s'est mis au travail pour aboutir à une proposition commune, appelée SVG (*Scalable Vector Graphics*), qui devrait (espérons-le) rassembler les meilleures caractéristiques de PGML et VML (*Vector Markup Language*). Le premier brouillon (*Draft* [N.d.T.]) de SVG a été publié en février 1999<sup>9</sup>. Dans les dernières séances de discussion, les gens de Web Schematics et de CGM insistèrent sur l'importance de graphismes de niveau supérieur et plus structurés ainsi que sur le modèle de « description de page » proposé pour SVG. Il était intéressant de voir à quel point les réalisation de graphismes pour WWW étaient avancées, avec Microsoft s'engageant déjà à utiliser VML dans Office 2000 et IE5, et Adobe disposant de plusieurs réalisations de PGML.

> Après le déjeuner, nous avons assisté aux séances du « Noyau » suivantes : les espaces de noms (*Namespaces* [N.d.T.]) 10, WIDL11 (*Web Interface Definition Language*) et la conformité à XML.

#### **Les sessions en parallèle du mercredi**

Le mercredi matin était consacré à de nouvelles séances en parallèle. La première à laquelle nous nous sommes rendus parlait de la gestion des caractères « spéciaux » dans XML, en particulier des extensions pour les mathématiques, et du problème de la cohérence des grandes polices contenant plusieurs centaines de caractères. En principe, Unicode devrait rendre la gestion des mathématiques linéaires aussi simple que celle du texte, Maths alors que celle des grandes équations, en particulier au niveau du traitement de l'espacement, est un problème

Un exposé donné par des représentants de Boeing a démontré comment traiter le problème complexe de la création de graphiques « intelligents ». La compagnie a développé un logiciel qui crée des graphiques au format CGM à partir des neuf cent mille dessins contenus dans le manuel de maintenance d'un avion 747-400. Les dessins sont rendus « actifs » en fournissant une aide à la navigation qui peut attirer l'attention de l'utilisateur sur les informations importantes, qui sont utiles dans la recherche de dysfonctionnements, le regroupement d'objets et la simulation de circuits.

Après la pause, la plupart des participants ont suivi la séance sur l'avenir des butineurs Internet Explorer de Internet Explorer Microsoft et Mozilla de Netscape, et sur leurs fonctions en rapport avec XML. Il semble que les deux butineurs Mozilla vont intégrer XML dans une large mesure (comme déjà mentionné, les actes de *XML'98* sont disponibles en XML sur le CD-ROM de la conférence et ils peuvent être consultés avec le butineur Microsoft Internet Explorer dont la version beta 2 est également présente sur le CD-ROM).

complexe allant bien au-delà de la présence d'un grand ensemble de caractères.

Actuellement, la situation est la suivante : Netscape<sup>12</sup> proposera XML, les espaces de noms, le DOM et CSS2 lors de la sortie de Mozilla courant 1999 (la démonstration de ces fonctions a été faite) et il suivra activement les développements de XSL, estimé pour l'instant trop immature. Son analyseur syntaxique de XML (expat) n'effectue pas la validation ; XLink et XPointer ont un support partiel.

Microsoft, de son côté, a choisi une réalisation hybride  $^{13}$ , avec la partie « transformation » de XSL mise en œuvre dans IE5 (avec des modifications non standards !), mais visant HTML comme forme de présentation, ou simplement CSS avec XML. Le support pour XML comprend DOM, les espaces de noms et la validation par rapport à une DTD. Le DOM peut être accédé à partir de Javascript et Visual Basic ; on peut également avoir des îlots XML à l'intérieur de HTML.

Les deux compagnies considèrent manifestement XML et le rendu des feuilles de styles du côté du client comme éminemment prêts à être pleinement mis en œuvre en 1999.

<sup>7.</sup> http://w3c.org/TR/1998/NOTE-PGML/

<sup>8.</sup> http://w3c.org/TR/NOTE-VML

<sup>9.</sup> http://www.w3.org/TR/WD-SVG/

<sup>10.</sup> http://w3c.org/TR/WD-xml-names

<sup>11.</sup> http://w3c.org/TR/NOTE-widl

<sup>12.</sup> http://home.netscape.com/browsers/future.html

<sup>13.</sup> http://www.microsoft.com/sitebuilder/magazine/ie5over.asp

#### **Séance des discours-programmes de clôture**

Après le déjeuner, tous les participants étaient à nouveau réunis pour la séance de clôture de la conférence *XML'98*. En première partie, un groupe d'analystes de l'industrie a répondu aux questions à propos du rôle et de l'importance de XML dans l'environnement Internet actuel. Ils étaient tous d'accord pour dire que XML est un parfait outil pour rendre possible l'unification d'approches qui sont aujourd'hui, pour la plupart, propriétaires. Le discours-programme de clôture fut prononcé par Steve Muench d'Oracle Corporation. Il expliqua comment, à partir d'Oracle 8, XML allait jouer un rôle de plus en plus important comme véhicule de communication entre différents niveaux de la base de données <sup>14</sup>. Cela était intéressant en soi, mais aussi pour le message qui est donné, disant que même le monde des bases de données a besoin de XML et l'apprécie, à la fois pour l'échange de données et comme représentation moins contraignante des données. Avec ceci (et quelques mots de clôture du président de la conférence) s'acheva la conférence *XML'98*.

#### **L'exposition de logiciels de** *XML'98*

Pendant les journées du mardi et du mercredi, il y eut une grande présentation de logiciels avec plus de cinquante stands, où les vendeurs proposaient leurs produits XML et SGML. De là, nous avons pu obtenir quelques informations vraiment intéressantes sur les projets de divers vendeurs, et dans le cas d'IBM et Microsoft, nous avons même obtenu des versions de leurs produits XML sur CD-ROM. Dans le domaine de la publication scientifique, IBM a de nombreux outils XML intéressants à offrir, y compris le module de butineur *Techexplorer*, très MathML connu, qui affiche joliment (un sous-ensemble des balises de présentation de) MathML (*Mathematical Markup Language*<sup>15</sup>). Des détails sur la politique XML d'IBM sont disponibles sur Internet<sup>16</sup>.

> La plupart des vendeurs proposait des systèmes de gestion de documents complets, soutenus par des bases de données orientées-objets. Il y avait un nombre décevant de nouveaux éditeurs traitant XML, ce qui semble indiquer que nous n'avons pas encore vu un bon modèle de la manière dont ils devraient fonctionner.

> Il est probablement vrai de dire qu'aucun vendeur n'a « volé la vedette » ; un sondage *ad hoc* réalisé par Tony Graham pour son exposé sur Unicode (voir page 10) a montré que seulement la moitié des vendeurs pouvait offrir la technologie de base d'Unicode ; nous serons donc pardonnés de considérer la plupart des logiciels présentés comme étant assez immatures.

*Markup Technologies'98* Jeudi et vendredi, une autre conférence, *Markup Technologies'98*, avait lieu à Chicago, à McCormick Place (près du South Loop, territoire du détective de roman V. I. Warshawski...). Le nombre de participants était toujours élevé (plus de la moitié des personnes présentes à la conférence principale y assitait), mais les exposés étaient beaucoup plus centrés sur le pur balisage de documents.

#### **Séance de discours-programmes**

Le discours-programme d'ouverture fut présenté par Brian Reid, développeur de *Scribe*, un des premiers langages de balisage, générique, de haut niveau et non procédural, pour les documents à la fin des années soixante-Il y a 20 ans dix. Ce système formera la base du L<sup>AT</sup>EX de Leslie Lamport quelques années plus tard. En fait, durant presque tout son exposé, *20 ans de connaissances abtraites, quels progrès?* (*20 years of abstract knowledge, any progress?* [N.d.T.]), Brian a utilisé une version numérisée d'une présentation donnée par lui à la conférence sur les Systèmes de Préparation de Documents, en février 1981, à Lausanne. Ses transparents ont montré que les points qu'il avait soulevés presque vingt ans plus tôt étaient toujours valides aujourd'hui 17. Ses conclusions sont quelque peu provocantes. Il affirme que le balisage n'a rien à voir avec la publication, car il ne s'agit simplement que d'une abstraction dans le domaine des données de l'information. Il pense qu'une telle abstraction ne peut pas résoudre le problème de la publication, où des approches plus complexes et procédurales sont nécessaires. Il prévoit donc que Java va dominer XML pour les applications de publications.

> Le second discours-programme fut présenté par Michael Sperberg-McQueen, un des co-présidents de la conférence. Il parla des nouvelles techniques pour définir des types de documents dans un cadre plus théorique. De manière divertissante (*sic*), il présenta une expression régulière de quatre mille caractères, servant à vérifier les dates ISO, et l'automate à nombre fini d'états correspondant.

<sup>14.</sup> http://www.oracle.com/xml/

<sup>15.</sup> http://www.w3.org/Math/

<sup>16.</sup> http://www.ibm.com/xml/

<sup>17.</sup> http://reid.org/~brian/markup98.htm

#### **Les sessions en parallèle du jeudi**

Après la pause, il y avait deux sessions en parallèle, une à propos de la *Théorie*, l'autre à propos de la *Pratique*, la première étant rebaptisé *Technologies de support et théorie* (*Supporting Technologies and Theory* [N.d.T.]) le lendemain matin. Nous avons essentiellement suivi la session « théorie », qui commençait par une présentation de Liam R. E. Quin sur comment détecter et présenter les liens en XML et au-delà. Ensuite, certains travaux de Siemens Corporate Research furent présentés par Liang H. Hsu. Il mit en lumière une nouvelle approche pour créer (plus ou moins) automatiquement, gérer et parcourir des documents SGML pour les hypermédias portant sur des machines industrielles complexes.

Gérer des connaissances Après le déjeuner, Ronald Turner parla de comment gérer des connaissances avec l'aide de XML. Il subdivise à l'aide de XML cette tâche en trois niveaux bien définis : gestion (de l'entité) du document au niveau le plus bas, gestion du contenu (sémantique, structure logique) au niveau intermédiaire et gestion du savoir (accès des clients et des applications de l'utilisateur) au niveau le plus haut.

> Pendant ce temps, dans la session « pratique », Walter Sujansky décrivait comment il travaillait à la création d'un système pour aider les médecins à constituer des documents électroniques pour leurs dossiers médicaux. Pour rendre l'échange d'informations médicales possible, une représentation « aux niveaux des connaissances » doit être développée, qui ne doit pas être trop complexe ou trop coûteuse en temps pour le praticien. Un processus en deux étapes, requête puis génération d'un rapport a été adopté, avec XML comme véhicule de l'information. Retour à la théorie après le déjeuner, avec deux excellentes communications. La première fut présentée par Gary F. Simons sur l'utilisation de types architecturaux (*Architectural forms* [N.d.T.]) pour tirer de petites applications XML à partir de grands systèmes SGML. À titre d'exemple, il montra comment son groupe avait composé un répertoire Sikaiana en utilisant une petite DTD XML dédiée, développée spécifiquement dans ce but, et comment il l'avait validée par rapport à une DTD SGML standard (la DTD de la TEI) plus grande, en déclarant la première comme une architecture de base de la seconde.

> Le dernier orateur du jeudi était José Carlos Ramaldo qui expliqua comment créer des éditeurs spécifiques à SGML en engendrant automatiquement une grammaire d'attributs à partir de la DTD. Ceci forme la base d'un Environnement de Programmation de Documents en cours de développement. Le système permettra le traitement des aspects sémantiques et la vérification de contraintes de manière plus naturelle.

Le soir, après encore une autre réception, quelques âmes courageuses suivirent un exposé relativement magistral Groves de Paul Prescod sur les structures SGML (*Groves* [N.d.T.]), mais après cinq jours de conférences en continu, il aurait fallu encore trois ou quatre itérations supplémentaires pour vraiment saisir cet important concept.

#### **Les sessions en parallèle du vendredi**

La matinée du lendemain débuta par une présentation de Tony Graham sur le codage Unicode<sup>18</sup> sur deux octets. Il rappela les objectifs de cette conception, en insistant sur le fait qu'il s'agissait d'un codage et non Unicode d'une norme portant sur des glyphes. Puisque des aller-et-retours avec les codages préexistants (sur un et deux octets) doivent rester possibles, et que tous les codages de caractères du monde ne peuvent pas être inclus dans les quelque soixante-quatre mille positions disponibles, des compromis ont dû être faits, notamment par l'unification CJK ou Han des idéogrammes Kanji. La version 2.1 (publiée en juillet 1997) de la norme Unicode laisse environ dix-huit mille positions sans assignation, mais il est déjà prévu d'ajouter plusieurs centaines de caractères Kanji à la version 3, de même qu'un grand ensemble de caractères mathématiques devant être utilisés avec MathML. Tony présenta une liste d'applications utilisant Unicode aujourd'hui, et comment elles représentent et transmettent des codes sur deux octets. Il affirma que de plus en plus de systèmes d'exploitation et de systèmes de fichiers seraient compatibles avec Unicode dans un avenir proche, poussés par le fait que Java, XML, Windows NT et MacOS, parmi d'autres, sont déjà capables d'utiliser Unicode. Par exemple, Office 2000 de Microsoft aura un seul code source pour toutes les versions nationales. Lors des questions, le problème de la représentation de deux manières possibles des accents (comme un caractère composite ou comme un caractère « nu » accompagné d'un accent flottant) fut posé ; ceci affecte la recherche et le tri, et il est apparu que les spécifications de XML n'étaient peut-être pas claires à ce sujet.

Orlando Ensuite, dans la session « pratique », Terry Butler et Sue Fisher décrivirent le Projet Orlando, dont l'objectif est de développer une base de textes pour la critique littéraire historique. La base de textes contient une grande collection de textes de femmes écrivains britaniques des origines à nos jours. La DTD de la TEI est étendue ou

<sup>18.</sup> http://www.unicode.org

modifiée pour mieux prendre en compte l'interprétation critique et l'analyse de problèmes sociaux et culturels qui affectaient les auteurs. Ce travail se concentre sur la capacité de XML de permettre une approche plus dynamique des documents électroniques. Les orateurs firent surgir quelques points intéressants à propos des inclusions et des exceptions dans SGML, et sur le fait de savoir si elles devaient être considérées comme des distinctions sémantiques ou syntaxiques.

La pause du matin fut suivie d'une intervention de David J. Birnbaum qui présenta les problèmes qu'il avait rencontrés en étudiant l'évolution historique de documents imprimés – il parla du cas de l'*Oxford English Dic-Oxford English tionary*. Dans de tels documents, la structure logique (selon une DTD formelle) est occasionnellement violée *Dictionary* par des erreurs humaines ou des mésinterprétations, qui sont plus tard corrigées. Cependant, il est impossible, pour des raisons de vérité historique, de modifier ces entrées ; on doit alors se débrouiller avec des entrées « non valides », c'est-à-dire des entrées que l'analyseur syntaxique signalera comme des erreurs par rapport à la DTD normale. Birnbaum propose que de telles erreurs soient signalées par l'analyseur syntaxique d'une manière différente en incluant une grammaire « plus souple », comprenant un certain nombre de constructions incorrectes pouvant être reconnues comme telles. Un tel traitement pourrait enrichir de manière substantielle l'environnement de rédaction en permettant à l'utilisateur d'indiquer comment gérer les erreurs sans compromettre l'intégrité, ni de la source originale, ni de la DTD représentant l'ensemble de la structure du document. La dernière communication des séances en parallèle fut présentée par Timothy Arnold-Moore. Il examina différents modèles pouvant gérer de manière satisfaisante des collections de documents structurés. Il insista sur l'importance d'un support optimal pour la recherche et l'extraction et présenta un cahier des charges pour un langage de définition de données, de manipulation de données et de requêtes. Il conclut en montrant le design architectural et la technologie d'indexation nécessaire à la mise en œuvre de tels modèles au niveau le plus bas (interne ou physique).

> Pour sa part, dans la séance pratique, Laurel Shifrin de Matthew Bender faisait une présentation amusante et anecdotique sur comment la vitesse et la productivité d'un produit dérivé pour le marché juridique avaient considérablement été augmentées. Dans un bref délai, ils avaient été capables de produire des recueils de matériaux joliment mis en page en utilisant des DTD *ad hoc*, quelques manipulations en Perl et une spécification DSSSL19. L'exposé démontra clairement à quel point sont bons (et souvent gratuits/libres (*Free* [N.d.T.])) certains logiciels SGML/XML tout-venant, comme Jade, dont la disponibilité rend certains projets de développement rapide beaucoup plus plausibles qu'ils ne l'étaient estimés par le passé.

#### **Les discours-programmes finaux de** *Markup Technologies'98*

Après le déjeuner, la séance plénière reprit avec une présentation de Tim Bray sur la gestion de textes « multidimensionnels ». Il commença par montrer comment, avec un simple texte linéaire, il pouvait utiliser des outils UNIX standards comme Awk et Sed (Perl) pour extraire pratiquement n'importe quelle information désirée en quelques lignes de programme. XML peut ajouter de nombreuses informations structurelles et sémantiques supplémentaires, mais qui peuvent seulement être extraites par des outils plus complexes, qui doivent parcourir des arbres et utiliser des expressions régulières plus élaborées.

Le dernier discours-programme fut présenté par Dick Grune, un professeur d'informatique de l'université d'Amsterdam, qui fit un brillant exposé, quoique peut-être légèrement condescendant, sur les algorithmes d'analyse syntaxique<sup>20</sup>. Il expliqua pourquoi SGML était largement négligé par les enseignants en informatique, car sa grammaire est trop ardue. C'est complètement différent avec XML qui a une structure simple et peut donc être facilement analysé (syntaxiquement). C'est pour cela que nous avons déjà plus d'une douzaine d'analy-Analyseurs gratuits seurs syntaxiques pour XML, *libres*, écrits depuis un an, alors que beaucoup moins d'analyseurs SGML (*libres* et commerciaux) sont disponibles.

Tommie Usdin, le président de la conférence prononça alors les mots de la fin, montrant la complémentarité de XML et SGML et insistant sur le fait que, dans un avenir prévisible, il existera une demande pour les deux approches, et pour un balisage intelligent.

#### **Conclusions**

Il est évident que XML fait désormais partie du courant dominant et que pratiquement aucun jour ne passe sans qu'un vendeur (bases de données, *middle-ware*, graphismes, gestion de documents, etc.) n'annonce l'introduction de XML dans un de ses produits. Nous avons vu beaucoup d'hommes en complet mettre l'accent

<sup>19.</sup> http://www.jclark.com/dsssl/

<sup>20.</sup> http://www.cs.vu.nl/~dick/mt98.ps

sur le fait que XML est désormais pris au sérieux dans le milieu des affaires, et on peut donc s'attendre à ce que 1999 soit l'année du déploiement général des applications XML et, qu'à partir de 2000, XML soit aussi omniprésent qu'ASCII l'est aujourd'hui ; il est probable qu'il aura alors remplacé l'actuel HTML dans tous les environnements sauf les plus primitifs.

La nombreuse descendance de XML augmente rapidement, et le train file à une vitesse périlleuse. Peut-être trop vite. Les « normes » sont définies si rapidement que des erreurs et des omissions sont inévitables. Bien qu'il soit tentant de penser que le balisage générique et les standards ouverts aient atteint un tournant, l'exposé de Brian Reid à *Markup Technologies'98* constitue un rappel salutaire de l'optimisme identique qui avait cours vingt ans plus tôt.

*XML'98* /*Markup Technologies'98* a peut-être été la dernière grande conférence SGML/XML. Il est difficile d'envisager qu'un sujet aussi général que XML puisse désormais se concrétiser en autre chose qu'un salon commercial, et on peut s'attendre à voir les conférences MT se réinsérer graduellement dans un cadre plus réfléchi et théorique.

Ce fut une semaine bien employée : à voir l'ampleur de ce qui se passait, à obtenir un avant-goût des logiciels à paraître et à observer les politiques mises en œuvre dont dépendent tant de choses.

> Michel GOOSSENS & Sebastian RAHTZ Traduction française de Christophe PYTHOUD

# **Annonces diverses**

#### **Nouvelles** *french*

Une nouvelle distribution des fichiers du style *french* vient d'avoir lieu ; il s'agit de la version générique V4,05b et des versions PC et Mac associées, déposée sur le serveur GUTenberg<sup>21</sup>. Une copie est disponible depuis les serveurs CTAN.

Cette nouvelle version introduit des changements majeurs dans l'ensemble des fichiers de la distribution, aussi il est impératif de tout installer pour éviter des perturbations inutiles.

Au niveau du configurateur de clavier des changements très importants ont été apportés à la génération des guillemets et des caractères spéciaux. Désormais les macro-caractères du genre de \oe sont représentées dans les fichiers. kbc par  $\oe\$  pour éviter toute perte d'espacement lorsqu'ils se retrouvent écrits dans des fichiers auxiliaires.

Une nouvelle macro, \captionfont, permet de choisir la fonte pour les titres des figures et tableaux.

Attention : le traitement mathématique de la virgule est désormais différent. En effet, pour tenir compte des usages français dans l'expression des nombres, l'espace qui est de mise en anglais est retiré. Le mode texte (\textrm{...,...}) reste, bien entendu, inchangé.

Quelques extensions (*package*) supplémentaires comme listing, text4ht ou geometry sont maintenant prises en compte ainsi que la classe LATEX « minimal ». N'hésitez pas à me signaler les extensions avec lesquelles vous rencontrez des problèmes, cela s'arrange très souvent *à l'amiable*  $: = )$ 

La génération des guillemets a été modifiée. Désormais les guillemets francais peuvent être entièrement désactivés ; les codes 8-bits peuvent alors être imprimés dans un verbatim avec l'option \guillemetsinallfonts.

Plutôt que de faire un inventaire des changements réalisés, j'invite tous ceux qui le souhaitent à consulter le fichier des Changements inclus dans la distribution.

Je remercie tout particulièrement les personnes suivantes :

S. DUFOUR, D. BARBIER, M. ALISSALI, D. PERRET, M. BOVANI, T. ESSER, F. BOULANGER, J. GRIMM, F. DUPONT et A. VALENTIN. C'est grâce à leur contribution et leur soutien, ainsi qu'à celui de GUTenberg et de SuSE-Linux que des améliorations sensibles ont pu être apportées à cette nouvelle distribution.  $-\text{bg}$ 

**Francais-GUTenberg** Francais-GUTenberg est un correcteur d'orthographe basé sur ISPELL, pour les plates-formes UNIX. Ce produit est actuellement disponible en version  $\beta$  à l'adresse suivante :

http://www.unil.ch/ling/cp/frgut.html

La version définitive de ce correcteur devrait être disponible d'ici Pâques. En attendant, vous êtes tous invités à tester les versions  $\beta$  qui vont être distribuées dans l'intervalle. Le dictionnaire est désormais complet et ne devrait plus contenir d'erreurs. Une liste de discussions est à disposition pour débattre des éventuels problèmes que vous pourriez rencontrer (pour en savoir plus, reportez-vous à la documentation de Francais-GUTenberg ou à la page WWW mentionnée plus haut). Christophe **PYTHOUD** 

# **Publications**

*Cahiers GUTenberg* Le numéro 31 des *Cahiers GUTenberg* est en relecture, sera envoyé d'ici peu à l'imprimerie Louis-Jean et devrait être diffusé à peu près en même temps que cette *Lettre*. Au sommaire (les numéros de pages ne sont pas connus définitivement).

- –Éditorial
- –Philippe ESPERET et Denis GIROU, Coloriage du pavage dit « de TRUCHET », 14 pages.
- –Denis ROEGEL, Anatomie d'une macro, 9 pages.
- –Daniel TAUPIN, ltx2rtf : envoi de documents LATEX aux usagers de Word, 9 pages.
- –Sophie BRISSAUD, La lecture angoissée ou la mort du correcteur, 8 pages.
- –Jacques ANDRÉ, Petite histoire des signes de correction typographique, 18 pages.

#### **Lectures**

#### –**Alain Michard,** *XML Langage et applications***, Eyrolles (xii+364 pages, ISBN 2-212-09052- 8, prix 230 FRF**

À ma connaissance le premier livre traitant de XML en français est *XML Langage et applications* écrit par Alain MICHARD, directeur de recherche à l'INRIA. Après une introduction qui nous apprend quelques mots clé et nous explique la relation entre XML et HTML, le livre est divisé en trois parties de longueur sensiblement égales. La première partie *XML, le langage*, passe d'abord en revue d'une façon relativement classique la syntaxe de XML. Toutefois l'auteur y ajoute quelques bons conseils de style pour écrire du « bon » XML. Suit une discussion détaillée de la déclaration de type de document (DTD), à nouveau augmentée de quelques « règles de style ». La première partie se termine par un exposé sur les différents types de liens qui sont possibles en XML.

La deuxième partie, qui traite des *feuilles de style*, est, d'après moi, nettement moins intéressante pour un livre qui cible une audience assez générale, trop de place étant accordée à la discussion de solutions commerciales relativement peu connues et utilisées (*Viewport* de Synex). Seule la discussion de CSS<sup>22</sup> est utile et bien écrite. Malheureusement, le chapitre consacré à XSL, les feuilles de styles extensibles, décrit une version périmée et est donc tout à fait superflu (tous les livres qui essaient de suivre l'évolution de XSL ont le même problème de volatilité de l'information car les éditeurs de la recommandation XSL n'ont pas encore finalisé la syntaxe de leur langage).

La troisième partie du livre de MICHARD, *Applications*, décrit en une centaine de pages les développements récents dans le monde XML, avec un accent particulier sur RDF, un langage qui décrit d'un côté les possibilités et ressources disponibles pour un module périphérique (téléphone portable, calculateur de poche, station de travail, etc.) ainsi que les ressources requises par une application XML donnée (tabulateurs, formes, mathématique). Ainsi un serveur peut adapter l'information qu'il envoie à un client aux possibilités physiques de ce dernier. L'auteur dit aussi quelques mots sur les travaux multimédias, et consacre une ou deux pages à d'autres sujets, comme MathML, PGML, VML, etc. Ensuite, il y a un chapitre sur la gestion des documents XML, avec une discussion des interfaces SAX et DOM, et le livre se termine avec une liste de ressources XML disponible sur l'Internet.

Même si le livre de MICHARD a quelques points faibles et une présentation pas toujours très rigoureuse, je peux quand-même le conseiller à tous ceux qui veulent se tenir au courant des

<sup>22.</sup> Ceux qui s'intéressent plus particulièrement à ce langage pourront consulter l'excellent livre de Daniel GLAZMAN *CSS2 Feuilles de style HTML*, également édité chez Eyrolles ISBN 2-212-09051-X, 210 FRF.

derniers développements dans le monde de la « Toile », où XML, petit frère de SGML et grande sœur de HTML est sûrement un joueur des plus importants. Michel Goossens

- –**Bruno BLASSELLE,** *Histoire du livre***, « Découvertes Gallimard », deux volumes :** *À pleines pages* **(ISBN 2-07-053363-8) et** *Le triomphe de l'édition* **(ISBN 2-07-053364-6)**
- –**Pierre-Marc de BIASI,** *Le Papier—Une aventure au quotidien***, « Découvertes Gallimard », (ISBN 2-07-053445-6)**

La célèbre série « Découvertes Gallimard » s'est enrichie récemment de trois livres qui touchent de près à l'édition. D'abord il y a l'ouvrage en deux tomes *Histoire du livre* de Bruno BLAS-SELLE. Dans son premier volume *À pleines pages* il nous conte comment en 3500 ans le support de l'écrit est passé de la pierre, à l'argile, le papyrus, le parchemin pour aboutir finalement au papier, qui en combinant plusieurs feuilles devint le livre. Depuis ses origines lointaines jusqu'au 18<sup>e</sup> siècle les joyaux de l'écrit se sont succédés : pages manuscrites, enluminures, chefs-d'œuvres de Gutenberg, Plantin. Nous faisons la connaissance d'illustres imprimeurs, de libraires et d'éditeurs, nous passons par les ateliers de relieurs, de fondeurs de caractères (Garamond, Baskerville, Bodoni), nous apprenons l'importance du *Manuel typographique* de Pierre Simon Fournier et de la fonderie de la famille Didot pour le renouveau de la typographie. Plus généralement les possibilités offertes par le mot imprimé pour la dissémination des connaissances à partir du 16e siècle furent immenses ; 190 illustrations pour la plupart en couleur accompagnent le texte, par exemple vous y trouverez des reproductions de pages de plusieurs œuvres célèbres, dont l'atlas anatomique de Vésale 23.

Le deuxième volume *Le triomphe de l'édition* (ISBN 2-07-053364-6) commence par énoncer qu'à la Révolution 2000 titres de livres étaient enregistrés au dépot légal, alors que cent ans plus tard ce nombre avait pratiquement décuplé. L'auteur explique cette évolution en partie par l'augmentation de la scolarisation et l'effet des bibliothèques, qui ont permis au livre de se « démocratiser ». Mais d'une importance capitale était également le progrès continu des méthodes de fabrication : livres grand format, livres de poche, beaux-livres, livres virtuels. Aussi le poids grandissant de la maison d'édition est un nouvel élément essentiel avec son contrôle de plus en plus important sur toute la chaîne de publication, de la chasse aux auteurs et le dépistage de « hits », à travers tout le processus de la production, jusqu'à la distribution. Aujourd'hui quelques 40000 titres sont déposés chaque année en France, ce qui correspond à quelques 400 millions de volumes imprimés. BLASELLE termine son voyage à travers les âges en considérant les derniers modes de lecture, d'écriture et de distribution dans le monde de l'édition. Même s'il est clair que dans certains domaines, comme les « grandes encyclopédies » au coût nettement moins élevé sur support électronique (CD-ROM), le livre perdra du terrain, BLASSELLE arrive quand-même à la conclusion que le livre classique a encore de beaux jours devant lui.

Le troisième livre que je veux décrire est *Le Papier—Une aventure au quotidien* de Pierre-Marc de BIASI C'est un bon complément aux deux volumes mentionnés ci-dessus. L'auteur commence par se demander si le papier n'est pas la plus importante invention de tous les temps. L'importance du papier dans la communication, la dissémination du savoir, de la culture ou la gestion n'est plus à démontrer. BIASI commence son survol historique quelques 300 ans avant notre ère en Chine, où les bases de la fabrication du papier furent développées, mais ce n'est que mille ans plus tard, essentiellement grâce aux Arabes que le papier a fait son apparition plus à l'ouest, pour arriver chez nous à la fin du Moyen âge. Une autre invention capitale fut la machine à papier continu en 1799, qui, comme nous l'avons évoqué ci-dessus, a permis au monde du livre d'entrer dans l'âge industriel juste après la Révolution. Aujourd'hui

<sup>23.</sup> Je mentionne Vésale pour indiquer qu'une entreprise américaine *Octavo* (www.octavo.com) diffuse sur CD-ROM des copies en PDF de plusieurs « beaux livres », dont Andreas Vesalius (Vésale) *De Humani Corporis Fabrica* et Giambattista Bodoni *Manuale Tipografico*. Le prix est de l'ordre de 25 USD par CD-ROM.

le monde produit quelques 300 millions de tonnes de papier par année et BIASI nous explique tout l'éventail des problèmes liés à sa fabrication et son utilisation, sa structure moléculaire, les différentes étapes de sa fabrication, les différents types de papiers, la gestion des forêts et leur exploitation plus écologique, et le rôle probable du papier au 3e millénaire surtout comme support idéal pour la communication graphique.

Même si la mise en page de la série *Découvertes Gallimard* peut sembler « bruyante » à certains (on peut ne pas aimer la maquette trop visuelle), j'ai un certain faible pour ces petits livres très maniables qui coûtent tous entre 70 et 100 FRF. Je vous conseille donc sincèrement la lecture de ces trois tomes ou des quelques 380 autres titres de cette belle collection. Michel Goossens

–**Allan Haley,** *Hot Designers make cool fonts***, Rockport publishes, Gloucester, Massachusetts, USA. ISBN 1-56496-317-9 (environ 250 FRF)**

Après quelques considérations sur la création de caractères, l'auteur présente l'œuvre de typographes contemporains, tels que Matthew Carter, Robert Slimbach, Summer Stone et le Français Jean-François Porchez. Chacun y a droit à une dizaine de pages, avec des spécimens de leurs fontes. Je trouve ce livre fort utile pour « comprendre » les caractères, et par là bien meilleur que tous ces catalogues illisibles qu'on trouve un peu partout ! Jacques André

# **La fonte du jour**

Chaque fois que possible, la *Lettre GUTenberg* est composée avec un caractère nouveau, histoire de montrer que hors de *Times* et des *cmr* il y a quand même quelque salut !

**Attention : pour des raisons de copyright, ITC Mendoza n'étant pas du domaine public, il lui a été substitué, ici dans cette version pour le Web, du Times pour le texte, et des bitmaps grossiers pour les illustrations.**

ITC Ce numéro est composé en *ITC Mendoza* un caractère qui a été créé par le dessinateur français José MENDOZA Mendoza y Almeida. Il est tombé très petit dans le chaudron de potion magique (au plomb fondu) car son père était graphiste parisien et fréquentait les grands de la typographie d'alors. Il est passé par toutes les technologies de la lettre d'imprimerie : le plomb, la photocompo, les lettres-transfert, l'informatique (même si contrairement à Matthew Carter ou Meyer, il ne croit pas qu'on puisse concevoir un caractère uniquement sur écran) ; il a travaillé pour de nombreuses fonderies (Amsterdam, Hollenstein, Typogabor, ITC, Monotype, etc.) et nombre de ses caractères sont très connus (par exemple le *Photina*, le *Pascal*, le *Convention*, etc.). Mais il a aussi eu d'autres activités telles que la calligraphie, le logo, la reliure, la dorure, etc., sans oublier l'enseignement auquel il donne beaucoup d'importance (il a notamment été professeur à l'Atelier national de création typographique où il a formé les enseignants et typographes d'aujourd'hui!).

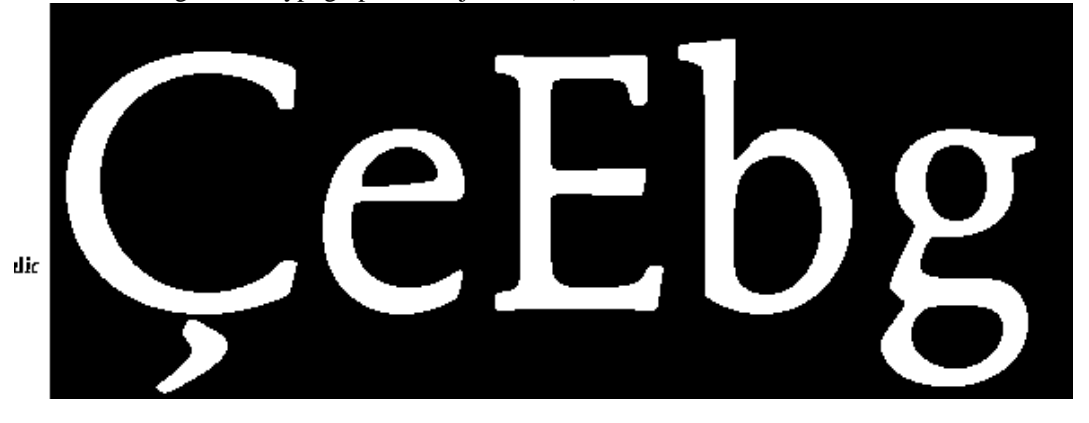

C'est à la demande d'Aaron Burns (ITC) que Mendoza a dessiné ce caractère en 1991, une humane. Fernand Baudin en dit « Ce n'est pas une fillette ce caractère, il est beau autant que costaud ». Beau, ça c'est une affaire de goût, mais costaud, oui ! Comme vous le voyez, il est assez gras, son œil est vraiment « dans le goût hollandois » comme disait Fournier il y a près de trois cents ans (c'est-àdire que les minuscules sont très hautes ; voir *La lettre GUTenberg* 5 d'avril 1995), ce qui pour moi est plutôt sympathique (j'aime bien *Lucida* !). Il est fait pour supporter les mauvaises techniques d'impression d'aujourd'hui (papiers inconsistants, photocompos trop *light*, etc.) ! Mais il n'est pas exclu de légèreté. Voyez comme les E et F sont étroits (et la légèreté est encore accentuée par le biseau de la barre horizontale qui remplace le patin, sérif, qui alourdirait ces signes). Notez le g très haut (avec un tout petit contre-poinçon supérieur, une très grande liaison et une boucle du bas qui dépasse pourtant nettement la ligne de base), le e avec lui aussi un tout petit contre-poinçon. Quant au Ç (et au ç) dont la cédille n'est pas jointe, je crois que c'est d'origine espagnole et que Mendoza a fait école pour ce dessin (on retrouve cette même non connexité dans *Le Monde* de Porchez et chez beaucoup d'autres dessinateurs passés par Estienne ou l'ANCT !).

Il y a de vraies petites capitales (du moins dans certaines versions commercialisées) mais dommage que le jeu de caractère soit limité à celui du *standard encoding* d'Adobe. Par ailleurs, le *Mendoza* se décline non seulement en romain et gras, mais aussi en demi-gras (pour la petite histoire, cette version avait été faite par URW de façon électronique, mais Mendoza a préféré redessiner cette graisse à la main).

# DÈS NOËL, OÙ UN ZÉPHYR HAÏ Œ  $3/66$ me vêt de glaçons würmsiens, je dîne *d'exquis* rôtis de bœuf = #%±µ¤@<br>**au kir à l'ay** *d'âge mûr***, [};**[< ̃ + i"»)? au kir à l'ay d'âge mûr, 0123456789161421 & cætera !

- Pour en savoir plus –Fernand BAUDIN, « Un grand cru : le ITC Mendoza 1991 », *Communication et langages*, n<sup>o</sup> 90, 4<sup>e</sup> trimestre 1991, p. 90-94.
	- –Jean-François PORCHEZ, « José Mendoza y Almeida, créateur de caractères », *Étapes graphiques*, n<sup>o</sup> 47, janvier 1999, p. 52-58.

–*ITC Mendoza* est en vente chez Agfa et Signum-Malcom.

Jacques André

# **Calendrier et annonces de manifestations**

**16-18 mai 1999,** Lyon, GUT'99 : voir page 2

**5-7 juillet 1999,** Damas (Syrie), CIDE'99 :

voir http://infodoc.unicaen.fr/cide/99/chome.html

- **15-19 août 1999,** The University of British Columbia, Vancouver (Canada), TUG'99 : *TEX ON-LINE: Untangling the Web and TeX* http://www.tug.org/tug99/
- 20-23 septembre 1999, Heidelberg, EuroTEX'99:

http://www.rhbnc.ac.uk/EuroTeX-99/

**7-10 octobre 1999,** Boston (USA), Congrès ATypI : http://www.atypi.org

**Avril (?) 2000,** Munich, DDEP00 : http://www.irisa.fr/ep98

# **Distributions et services réseau GUTenberg**

### **ATTENTION**

Le site univ-rennes1.fr n'est plus utilisé par l'association. Désormais, il faut s'adresser à gutenberg.eu.org.

## **TEX Live 3 et 4**

La troisième version du CD-ROM *TEX Live* (voir *Lettre* 12, page 14) a été diffusée gratuitement aux membres de GUTenberg ayant acquitté leur cotisation 1998. Les stocks étant épuisés, ce CD-ROM n'est plus en vente. Mais, TEX Live 3 est disponible à l'URL http://www.gutenberg.eu. org/distrib/texlive.html

Une quatrième version est sous presse et devrait être disponible mi-1999. Elle sera distribuée gratuitement aux membres de GUTenberg ayant acquitté leur cotisation 1999. Des exemplaires supplémentaires pourront être acquis.

## **WIN-GUT**

La version 1.4 de WIN-GUT fonctionne avec Windows 3.11, Windows 95 et Windows NT. Elle est disponible

- –sur le serveur *ftp* ftp.gutenberg.eu.org, dans le répertoire : /pub/GUTenberg/PC/WINDOWS/Win-Gut1.4
- –directement à partir des pages *Web* de GUTenberg à l'URL
- http://www.gutenberg.eu.org/distrib/win.html
- –sur le CD-ROM *TEX Live* 3
- –et sous forme de disquettes par le serveur *ftp* ftp.gutenberg.eu.org, dans le répertoire : /pub/GUTenberg/PC/Windows\_disquettes.

## **Unix**

#### La distribution Unix est disponible

- –par ftp sur le serveur d'archives : ftp.gutenberg.eu.org, dans le répertoire : /pub/GUTenberg/UNIX
- –directement à partir des pages Web à l'URL:
- http://www.gutenberg.eu.org/distrib/unix.html

Avant toute chose, consultez le fichier ALIRE de ces répertoires.

La distribution comprend les binaires prêts à l'usage pour les plateformes suivantes :

- Sun4 (Solaris 2.5, SunOS 4.1 et linux ELF) DEC alpha (OSF/1 3.2)
- IBM RS 6000 (aix 3.2 et 4.1) DECStation 3100 (ultrix 4.3)
- 
- Silicon Graphics (irix 4, 5 et 6) ix86 (linux ELF et Solaris 2.5)
- $-$  HP 7xx (hpux 9 et 10)
- 

Elle utilise le moteur MITEX version 2.2, avec TEX version 3.14159 et fournit des formats pour césures françaises et anglaises. Elle comprend un ensemble important de styles, outils et fontes, régulièrement mis à jour. LATEX  $2\varepsilon$  de juin 1998 y est disponible, ainsi que les fontes EC version 1.0.

# **MAC-GUT**

La version 3.1 de la distribution MAC-GUT est disponible depuis janvier. Cette version est basée sur CMacT<sub>EX</sub> et inclut donc pdfT<sub>E</sub>X, Ω *(Omega)* et  $\varepsilon$ -T<sub>E</sub>X, ainsi que de nouveaux utilitaires. Elle est toujours gravée sur CD-ROM spécial, au tarif de 100 FRF, plus 50 FRFpour une licence d'utilisation individuelle et peut être utilisée sur tout *Macintosh* disposant d'un *powerPC* ou d'un 68030 au moins ; un système 7.0 au minimum est requis (7.5 recommandé), ainsi que 12 Mo de mémoire vive (16 Mo recommandés). Il est probable qu'une version spécifique sera mise en ligne courant 1999, mais nous ne sommes pas en mesure de donner de précisions à ce sujet pour l'instant.

## **Serveurs**

- –Le serveur d'archives GUTenberg est hébergé sur le serveur ftp.gutenberg.eu.org, dans le répertoire pub/GUTenberg/archives
- –*Cahiers* et *Lettres* GUT*enberg* sont disponibles à
- http://www.gutenberg.eu.org/pub/GUTenberg/publications/
- –La liste de diffusion *gut@ens.fr* est hébergée à l'École normale supérieure de la rue d'Ulm à Paris. Voir http://www.cru.fr/listes/gut@ens.fr/
- –Pour obtenir tout matériel concernant TEX, plusieurs serveurs CTAN (*Comprehensive TEX Archive Network*) ont été créés. En France, on peut y accéder par : ftp.loria.fr et www.loria.fr

### **Vente de livres**

GUTenberg propose divers livres à prix réduit à ses adhérents. Le catalogue est disponible à l'URL : http://www.gutenberg.eu.org/livres/index.html

# **FAQ**

- –L'association GUTenberg a publié une FAQ (*Frequently Asked Questions* ou Foire Aux Questions) TEX dans le *Cahier GUTenberg* n° 23, avril 1996. La version HTML n'est pas encore réalisée, mais elle est disponible sous forme PostScript sur le Web :
- http://www.gutenberg.eu.org/pub/GUTenberg/publications/
- –Bernard Gaulle maintient une FAQ sur *french* : http://www.gutenberg.eu.org/pub/GUTenberg/french/french-FAQ/FAQ.html

# Association GUTenberg

Association « loi 1901 » à caractère scientifique, l'Association GUTenberg a pour objectifs de regrouper les utilisateurs francophones de TEX, de favoriser les échanges techniques permettant d'augmenter les possibilités d'impression et de diffusion des publications scientifiques et d'offrir à ses adhérents un certain nombre de services... Cette *Lettre GUTenberg* est envoyée gratuitement aux membres à jour dans leur cotisation. Montant de la cotisation 1999 :

- –personne physique : 200 francs français ;
- –personne physique (tarif étudiant) : 100 francs français ;
- –personne morale (organisme à but non lucratif) : 850 francs français ;
- –personne morale (organisme à but lucratif) : 1500 francs français.

# Où s'adresser?

*Attention : l'association* GUT*enberg ne fonctionne essentiellement qu'avec des bénévoles ; merci d'y penser avant de décrocher votre téléphone.*

#### **N.B. L'adresse postale du secrétariat et certains numéros de téléphone ou de fax ont été modifiés depuis début février 1999.**

#### **Adresse légale**

Association GUTenberg c/o Irisa, Campus universitaire de Beaulieu F-35042 Rennes cedex, France gut@irisa.fr; téléphone/fax : +33 5 61 52 83 44 **Association, comptabilité, cotisations, abonnements, publicités, etc.** Association GUTenberg c/o Anne Collin - Thema 36, rue des Géraniums, 31400 Toulouse tresorerie.gutenberg@ens.fr téléphone/fax : +33 5 61 52 83 44 **Soumission d'articles aux** *Cahiers* **ou à la** *Lettre GUTenberg* Rédaction des *Cahiers GUTenberg* c/o Irisa, Campus universitaire de Beaulieu, F-35042 Rennes cedex gut@irisa.fr Fax : +33 2 99 84 71 71 (indiquer : « à l'attention de GUTenberg »). **Distributions GUTenberg de produits TEX** Voir pages 18 et suivantes. **Serveur GUTenberg**

Le serveur d'archives de GUTenberg (voir pages 18 et suivantes) est accessible à l'URL ftp: //ftp.gutenberg.eu.org/pub/GUTenberg

#### *La Lettre GUTenberg*

Le directeur de la publication : Michel Goossens Rédaction : Jacques André et Éric Picheral Système d'impression électronique Docutech de Xerox à l'université de Rennes 1 Justification du tirage : 1 300 exemplaires. Adresse de la rédaction : *Cahiers GUTenberg* Irisa — campus universitaire de Beaulieu, F–35042 Rennes cedex, France ISSN : 1257–2217 ; dépot légal : 2e trimestre 1999